# An Optimization of Airport Surface Congestion to **Minimize Taxi Times**

Student: Matthew Brune Advisor: Dr. Mark Borsuk Improving Operational Efficiency of the NAS

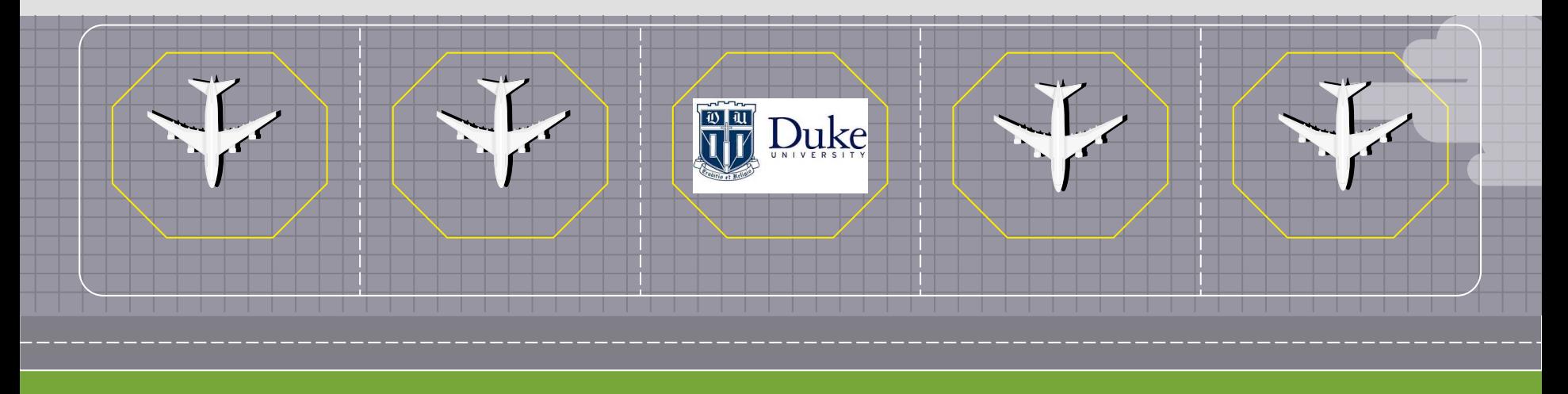

# Table of contents

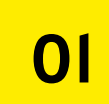

### **Motivation**

What benefit does the project provide?

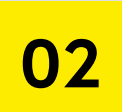

### Target Variable

Where can we obtain historical taxi time data?

### Regression

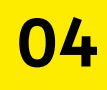

How well do the predictor variables allow us to forecast future performance?

## **Optimization**

05

How can we utilize the outputs from the ML model to make pushback decisions?

# 03

## Predictor Variables

What data can explain the taxi time of an aircraft?

### **Discussion**

What can be learned from this project, and how can future work  $h$ <sub>11</sub>  $h$ <sub>11</sub>  $h$ <sub>11</sub>  $h$ <sub>12</sub>  $h$ <sub>11</sub>  $h$ <sub>11</sub>  $h$ <sub>11</sub>  $h$ <sub>11</sub>

06

# OT

# Motivation

What benefit does the project provide?

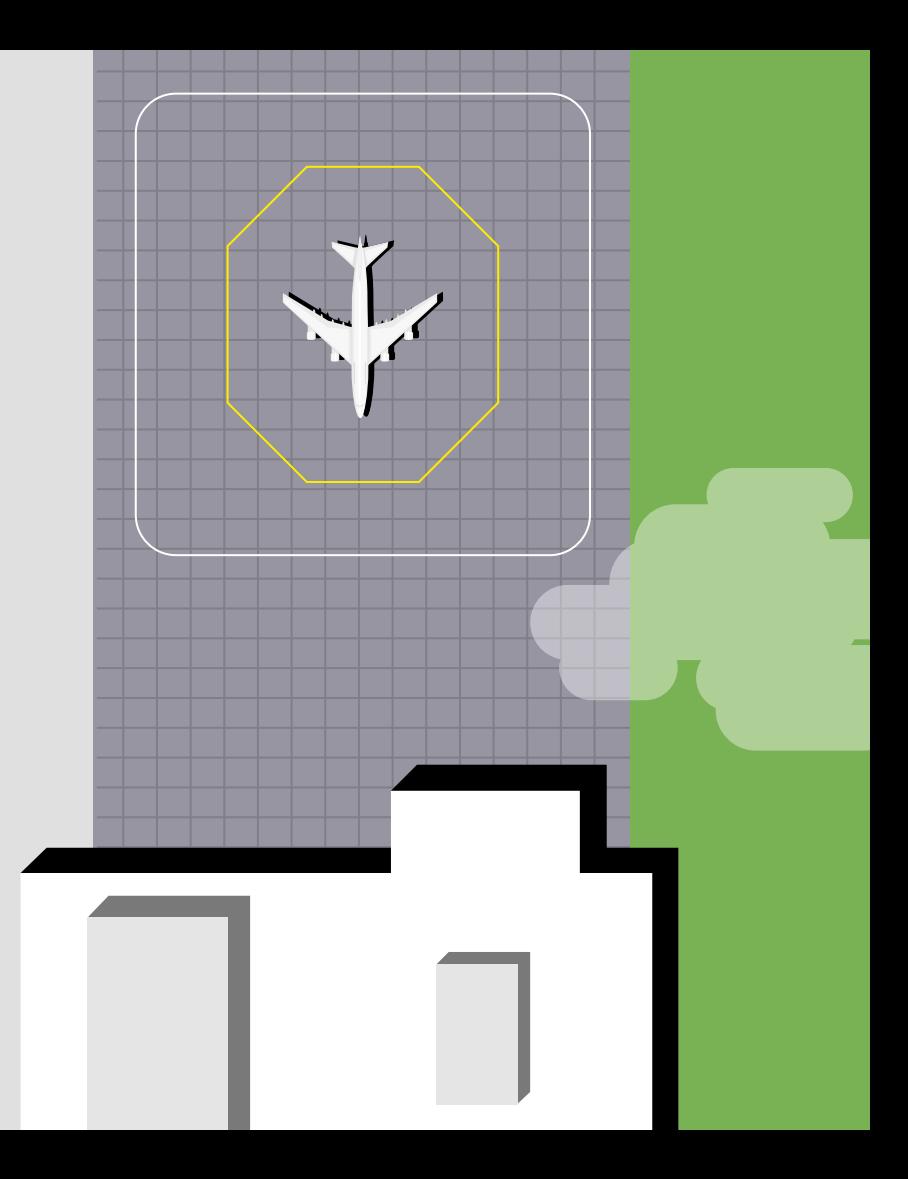

# **Delays are Costly, and the Runway is Constrained**

#### Total Cost of Delay in the U.S. (dollars, billion)

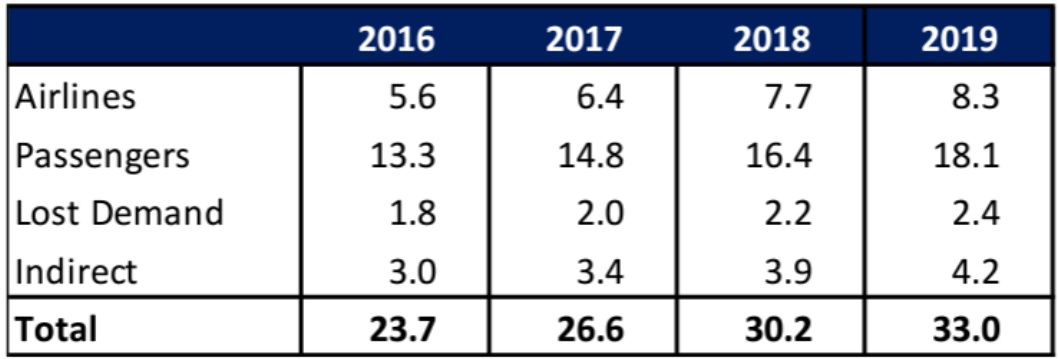

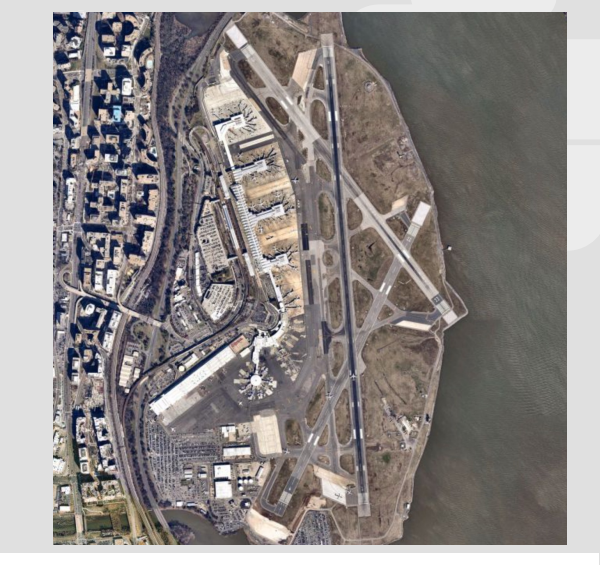

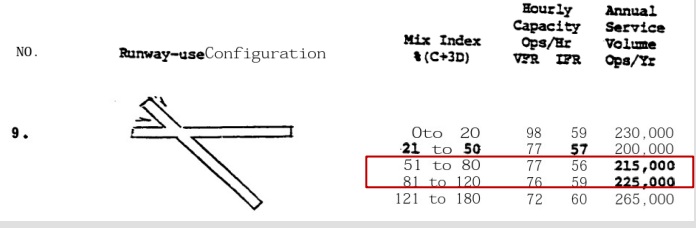

FAA AC-150/5060 5

FAA, 2019

# The Cost of Overloading the Taxi Queue

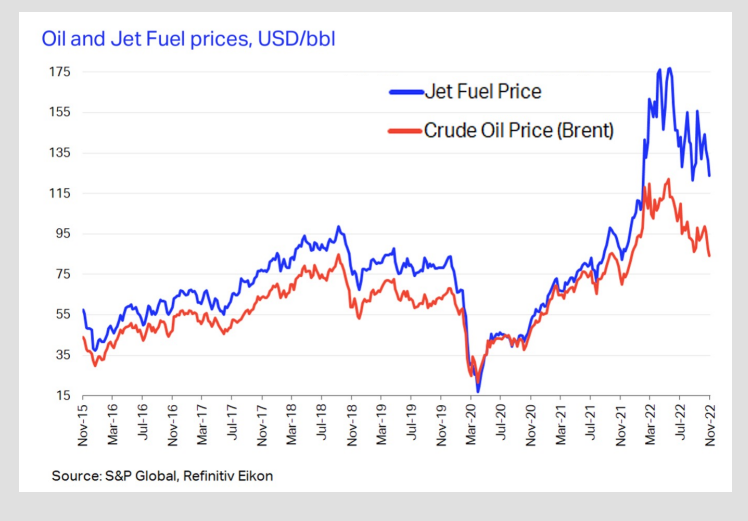

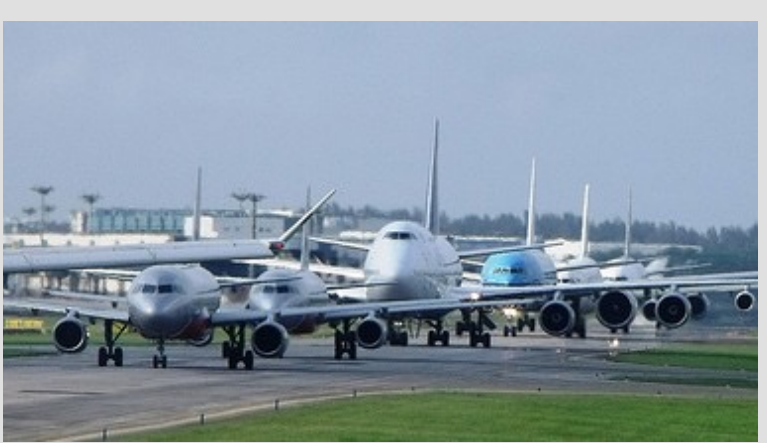

In 2022, airlines spent  $>30\%$  of their operating budget on fuel, or \$222 billion

Based on the size of the aircraft. it consumes anywhere between 12-42 gallons/min/engine

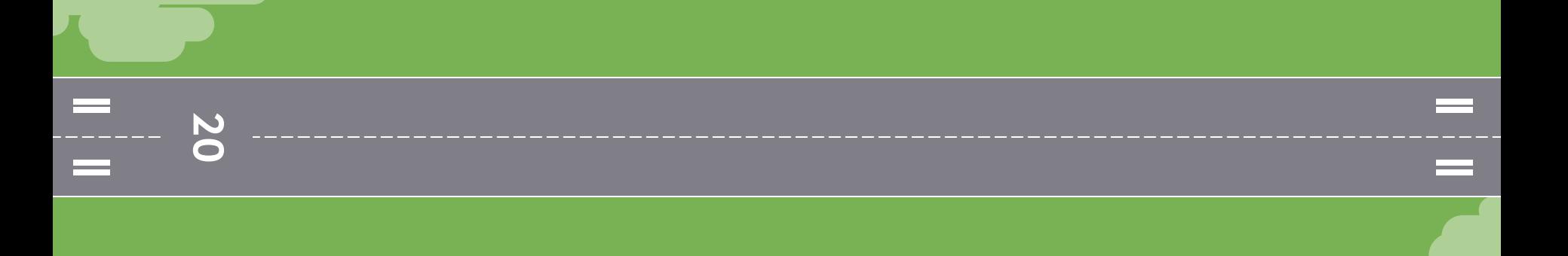

The goal of the present study, therefore, is to create a low fidelity, easily interpretable machine learning model to predict taxi times across airfield geometries and use this to feed into a taxi time optimization algorithm.

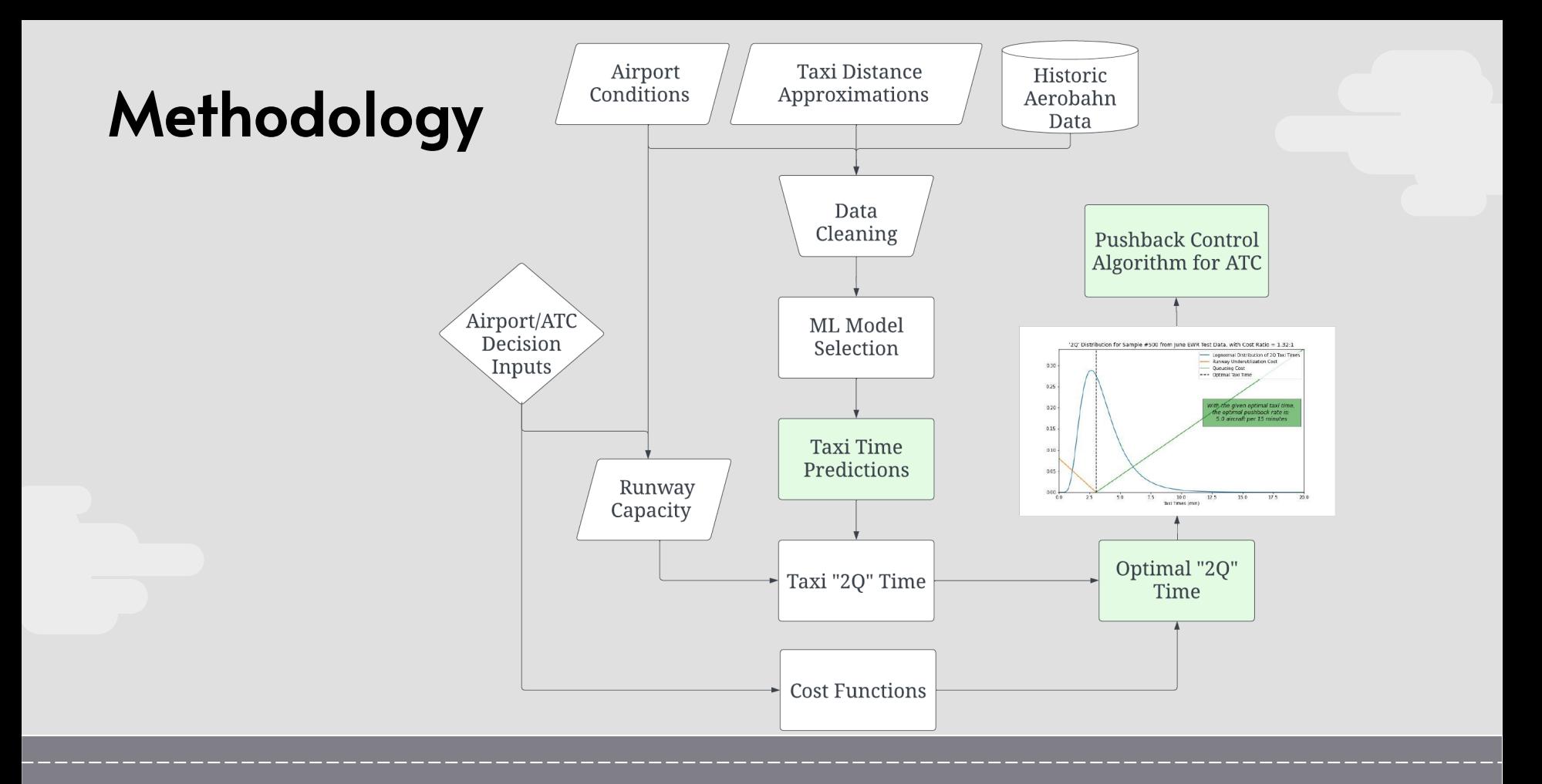

# 02

# Target<br>Variable

Where can we obtain historical taxi time data?

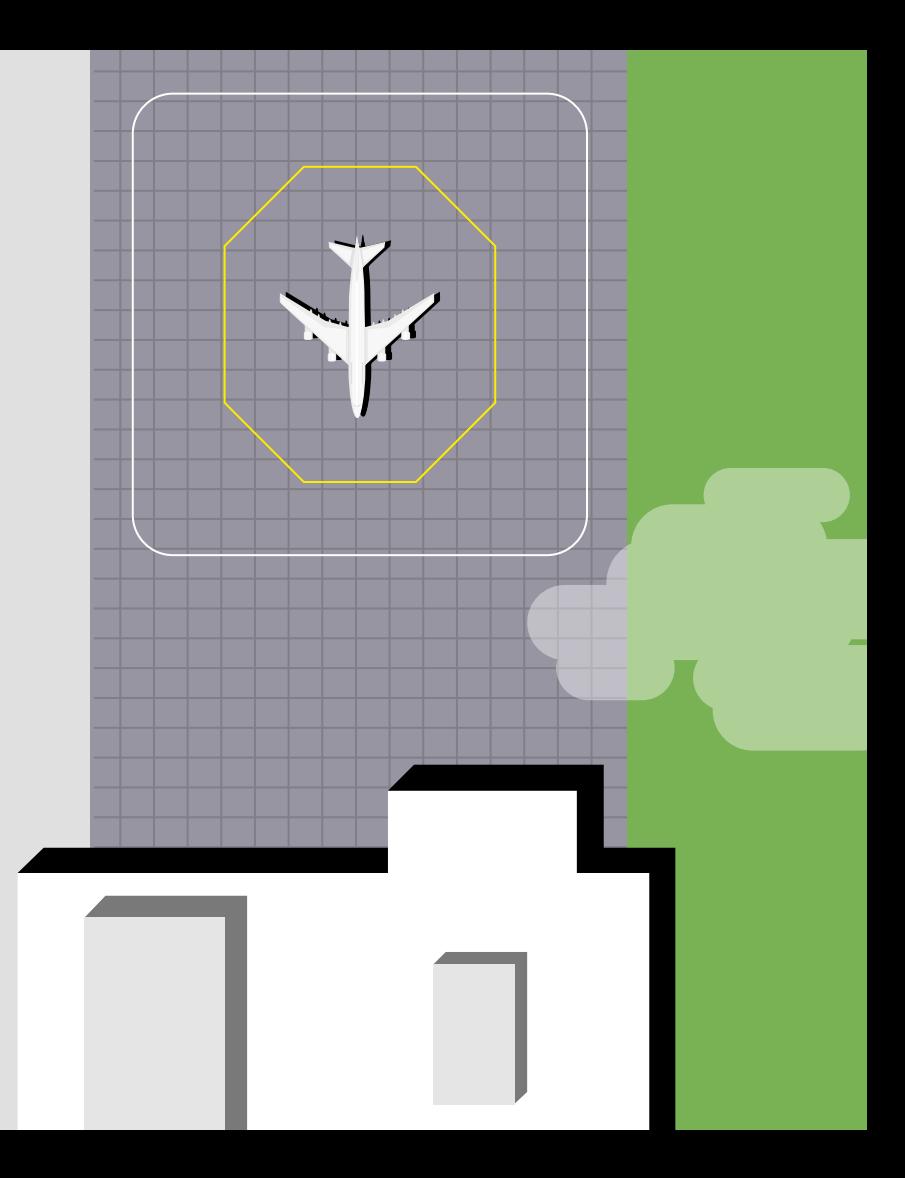

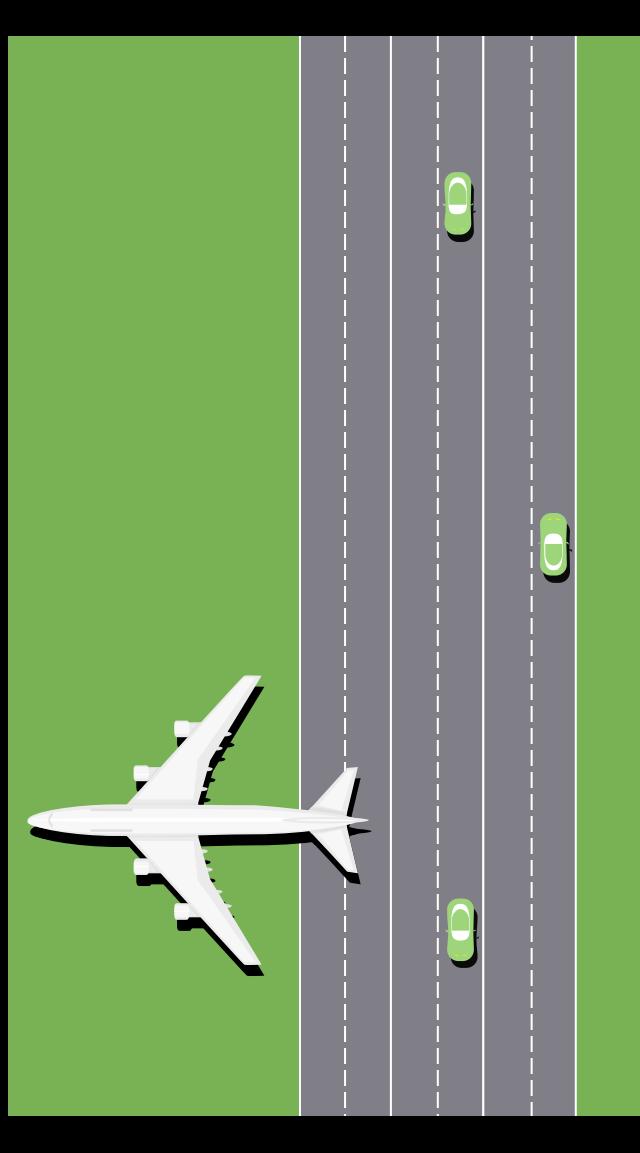

# Industry Partnership

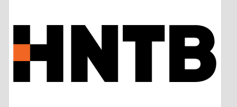

HNTB's Aviation Planning + Environmental Team and airport planners at each airport volunteered Aerobahn data with unmarked callsigns for:

- George Bush Intercontinental Airport  $(IAH)$
- Newark International Airport (EWR)

This Aerobahn data included operation type, time, gate, and OOOI data: block off, wheels off, wheels on, and block in times.

# Taxi Times at the Two Study Airports

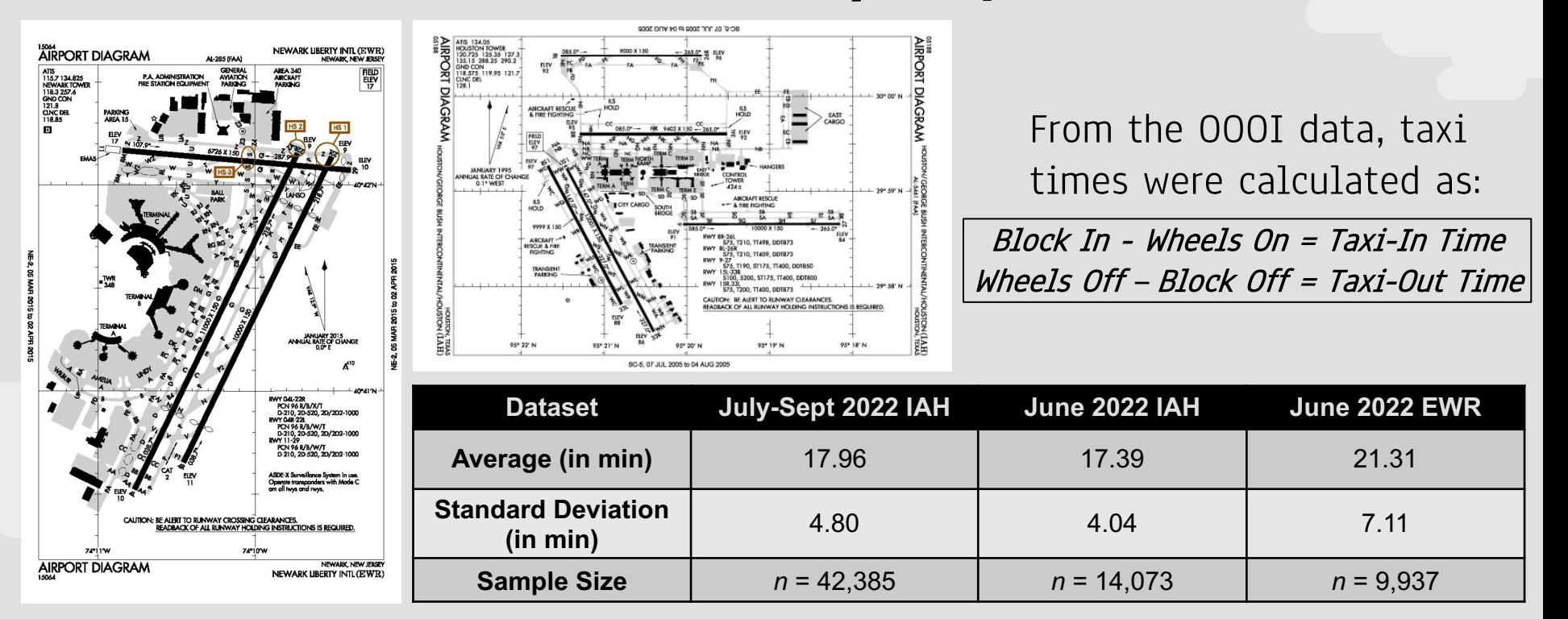

# "2Q" Taxi Time

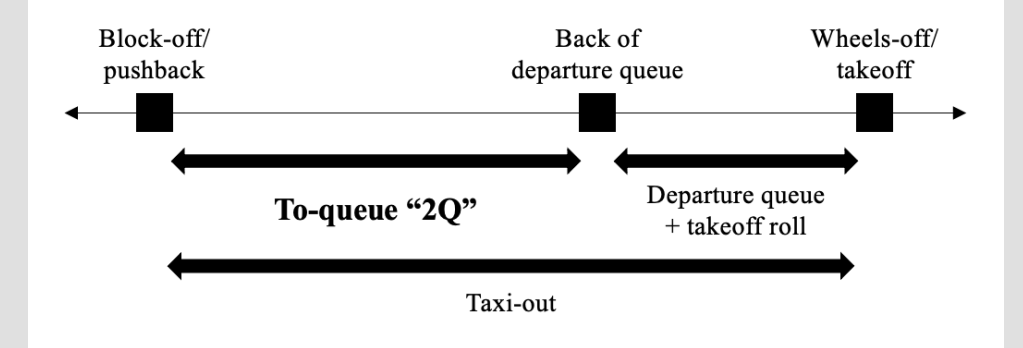

The departure taxi-out can be segmented into the queuing process and the unimpeded "2Q" time from gate pushback to entering the back of the departure queue

By predicting both the total taxi time and the 2Q time, the model performance can indicate how well the predictor variables capture variability in each of the two durations

# 2Q Derivation

Hourly Departure Throughput ≈ ( Airport, Meteorological Conditions, and Operation Focus)

#### **VISUAL WEATHER CONDITIONS** ..................................  $120$  $117821$  $(108, 64)$ **Hourly Departures** Estimated Current Capacity Estimated Rate (Arrivals, Departures) Facility Reported Rate (Arrivals, Departures) -- Future Improvements

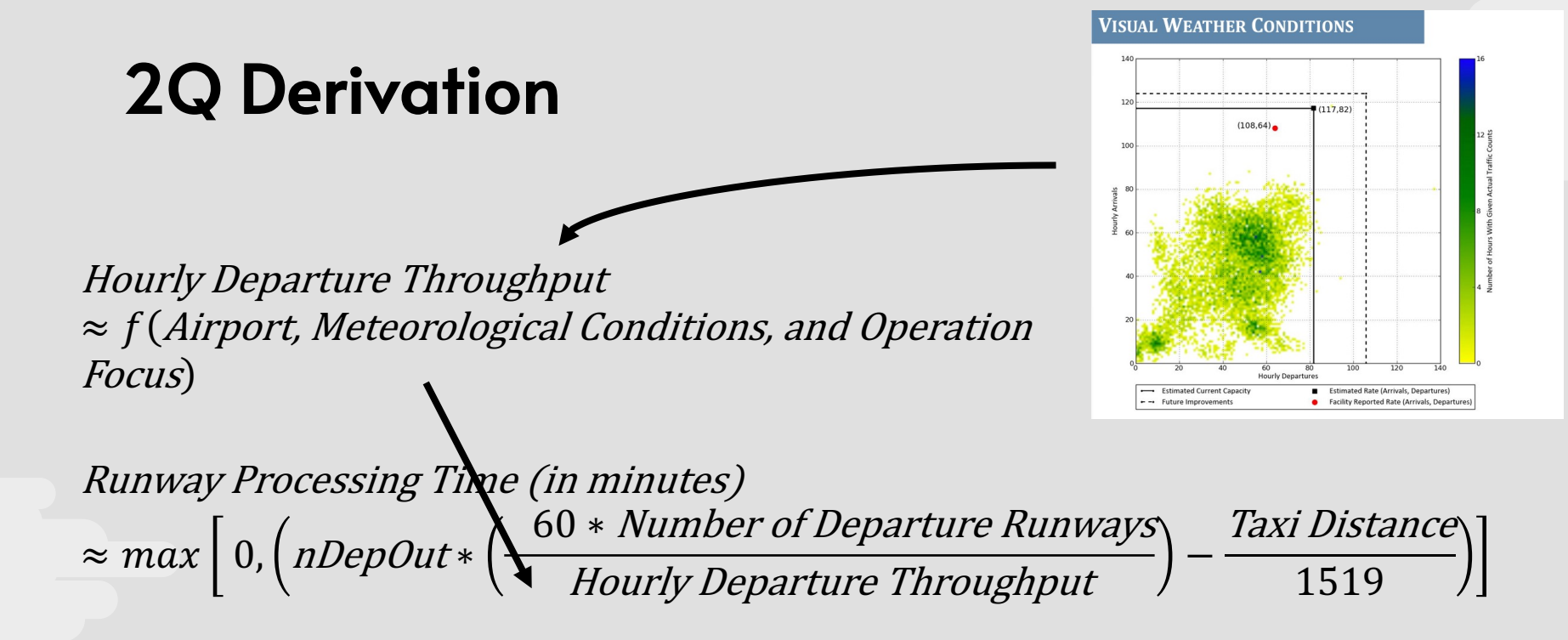

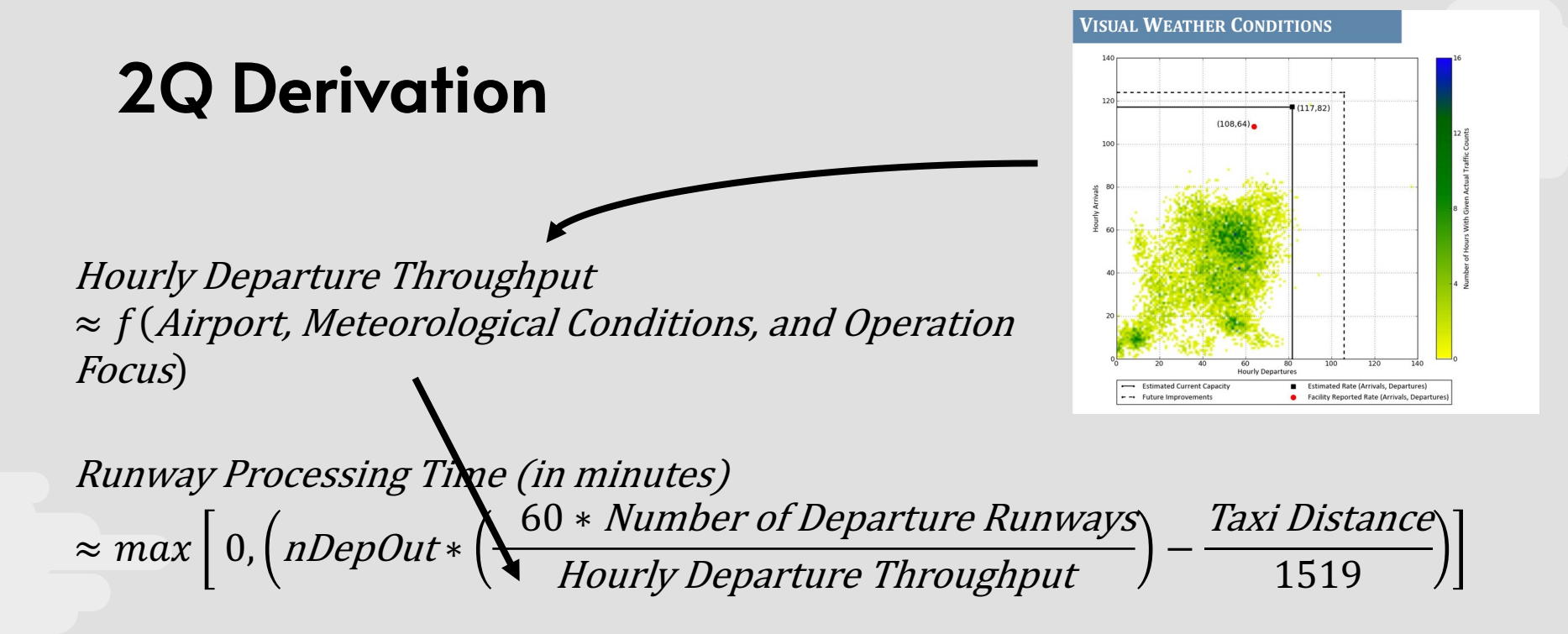

2Q Time ≈ Taxi−Out Time − Runway Processing Time

# 03

# Predictor **Variables**

What data can explain the taxi time of an aircraft?

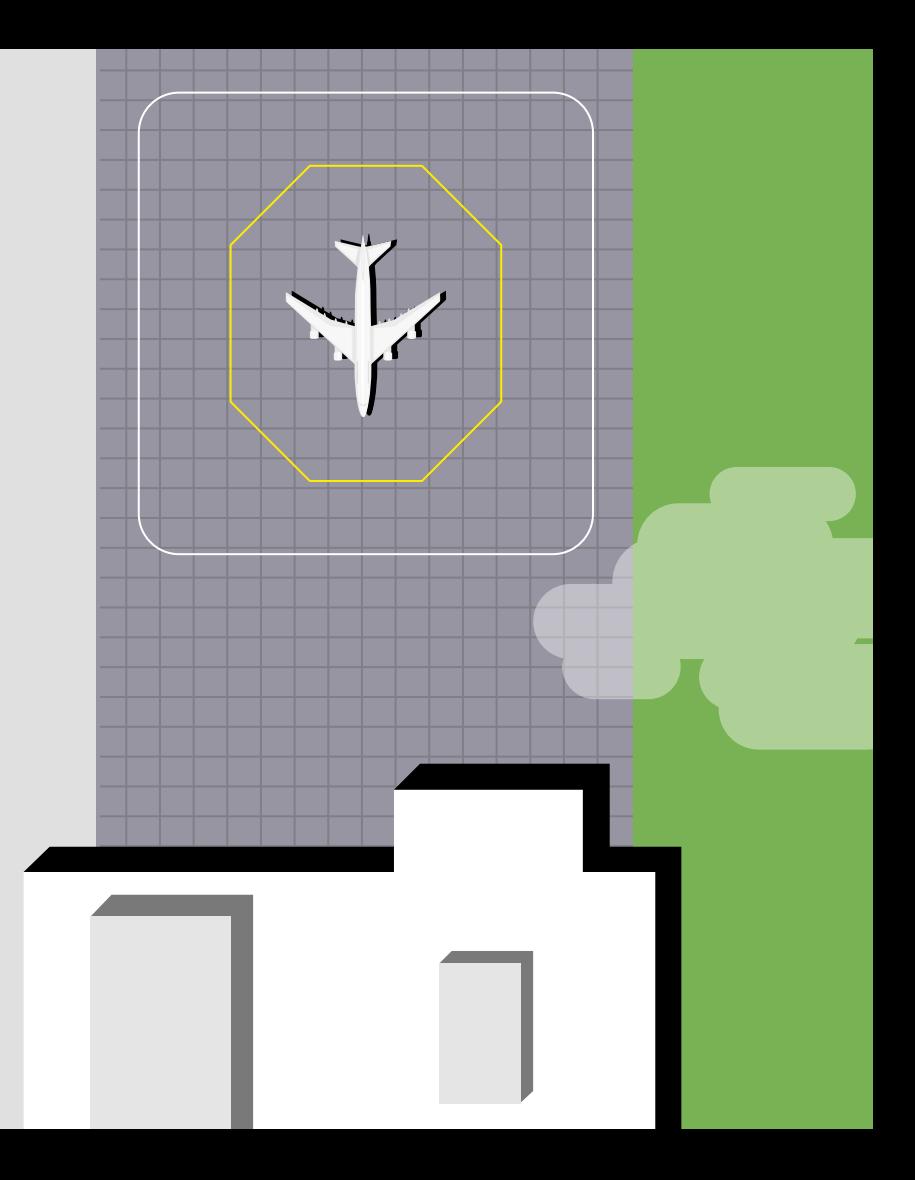

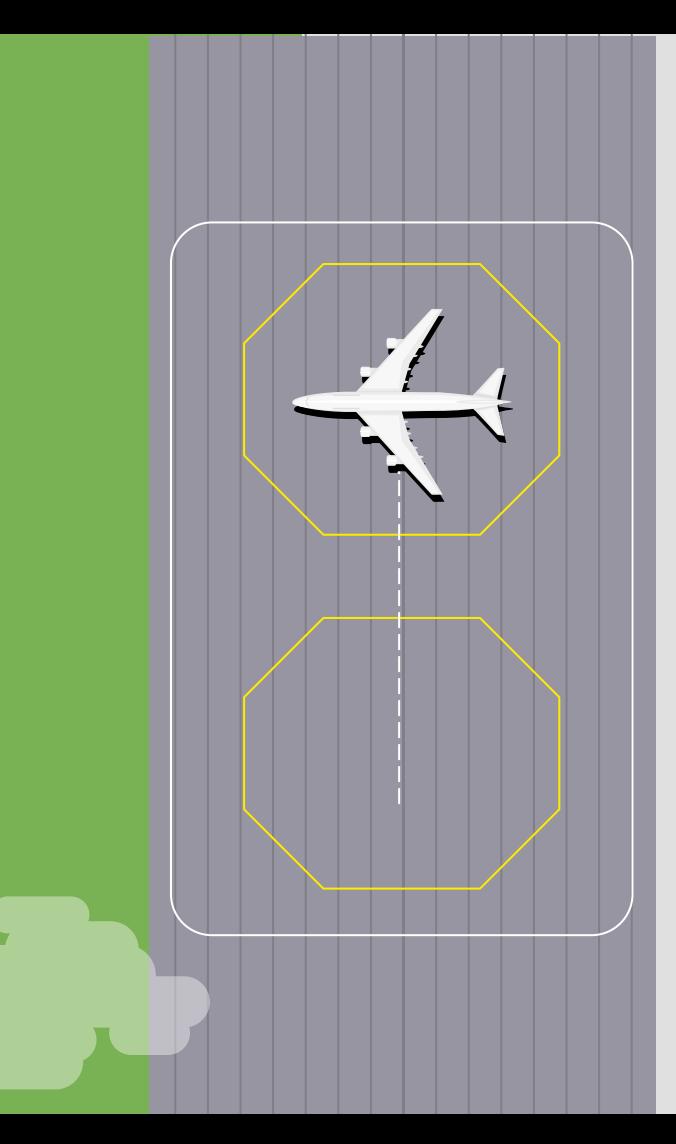

# Calculating the Significant Features

### Departure indicator

1 if aircraft operation is a departure; 0 if arrival

Distance

Traced minimum viable taxi pathway from gate concourse to runway threshold

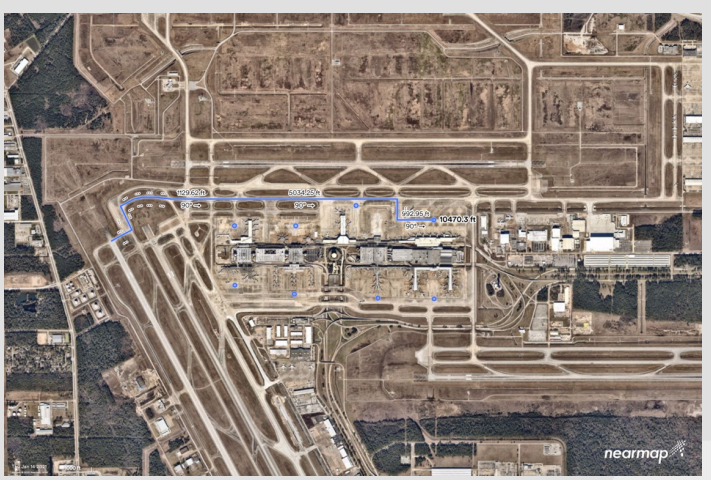

#### nDepOut Count of taxiing out aircraft who have pushed back but not yet taken off by the time of pushback for the study aircraft

# **Additional Features**

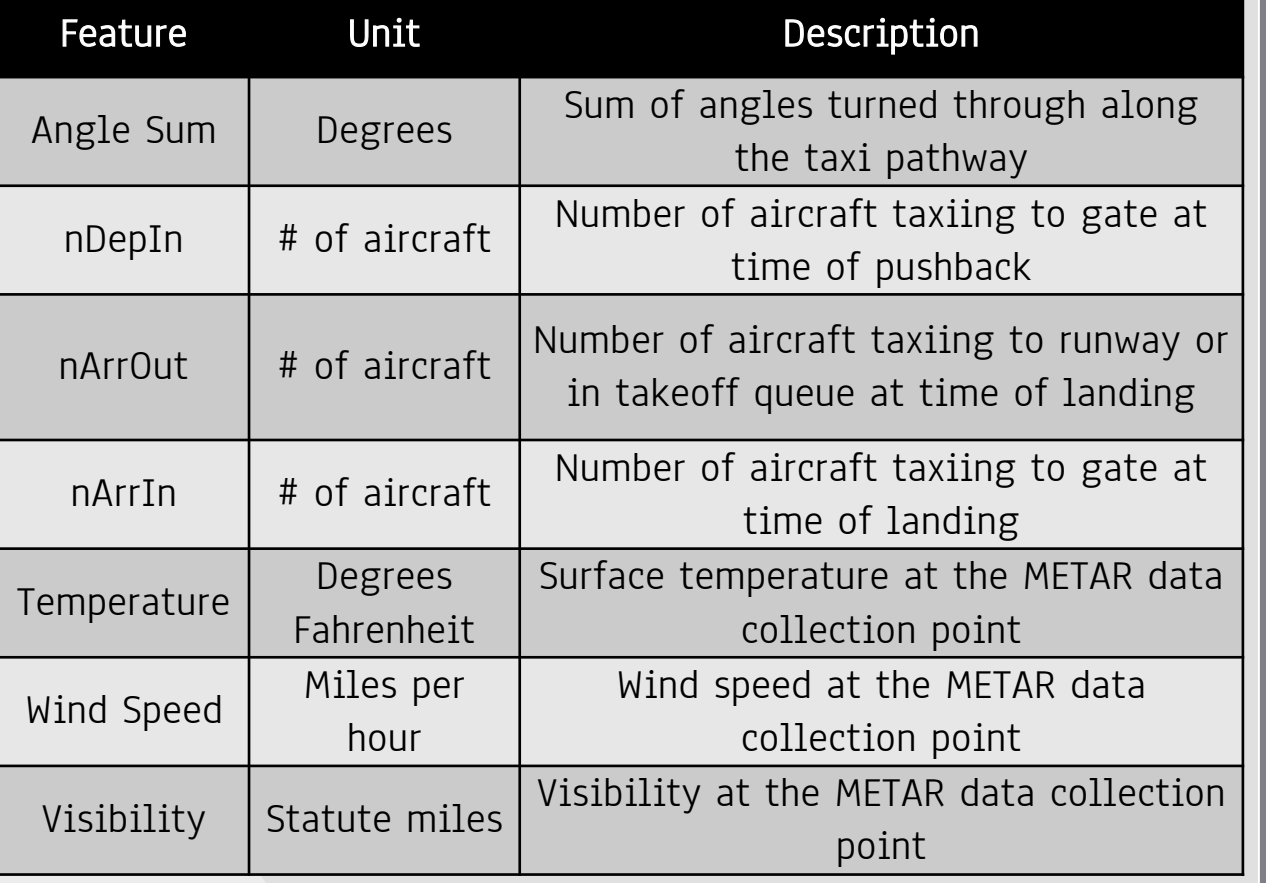

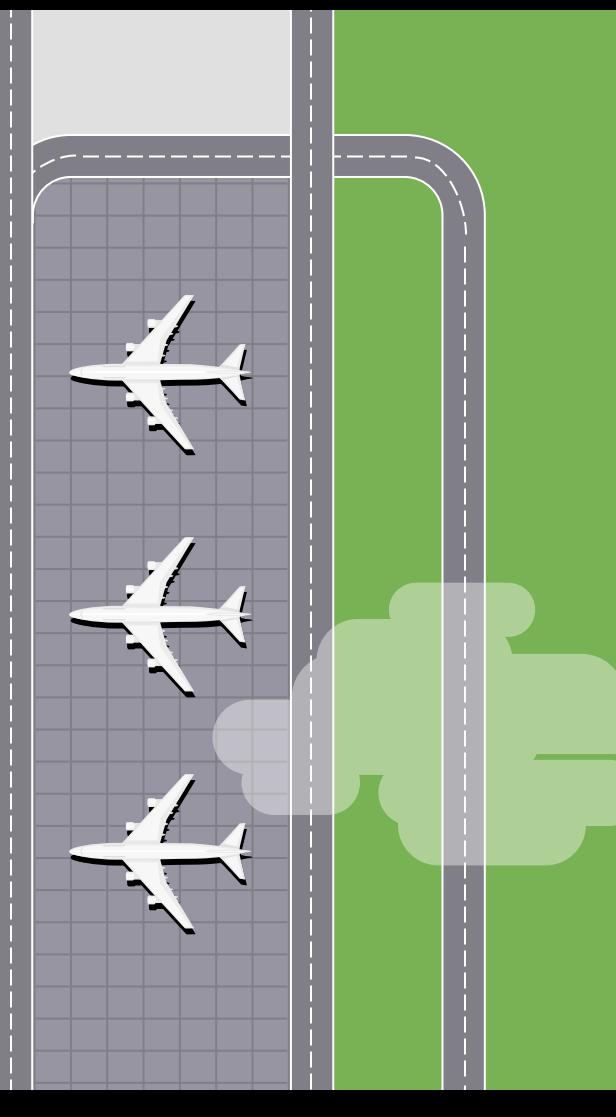

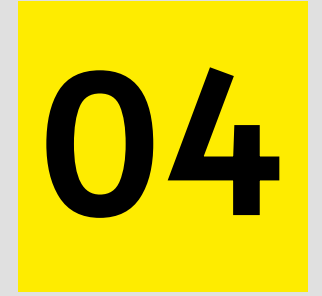

# Regression

How well do the predictor variables allow us to forecast future performance?

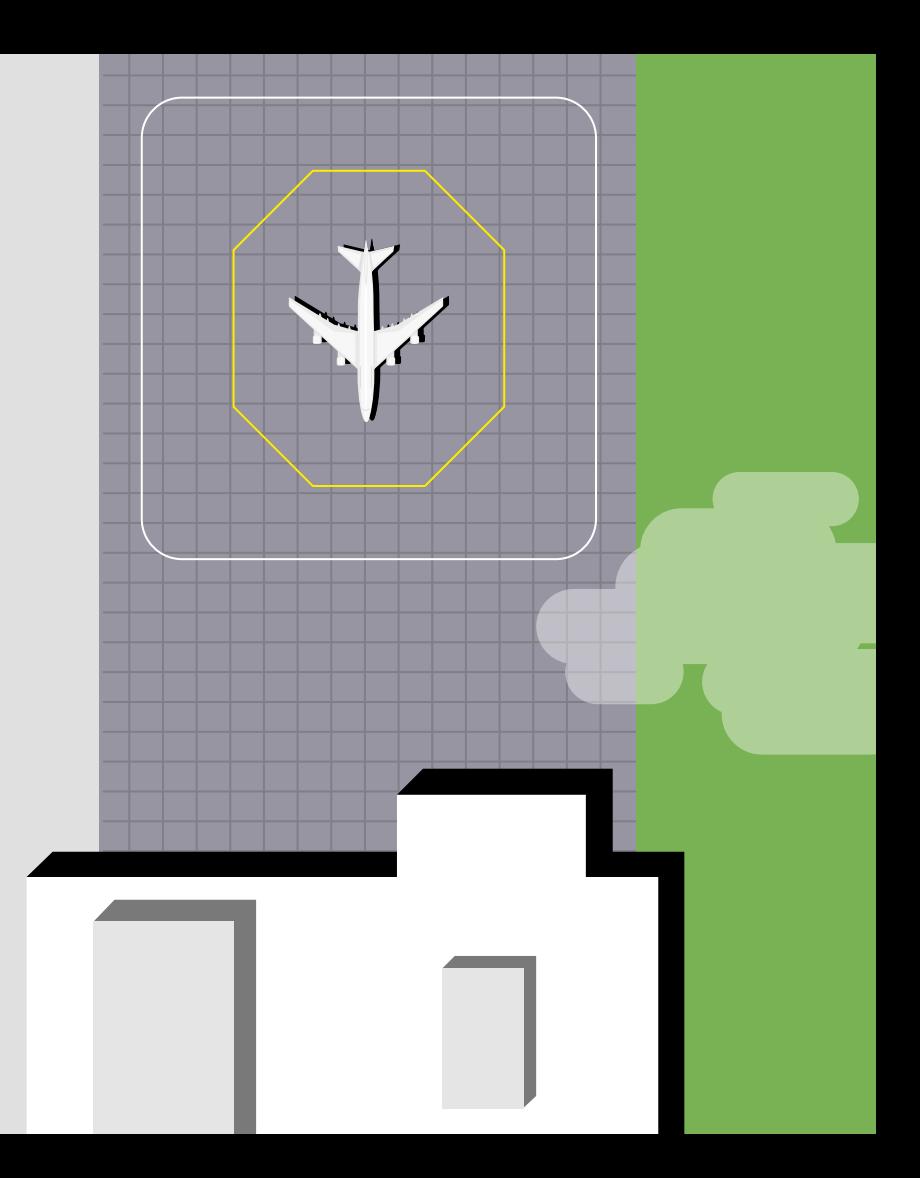

# Preprocessing

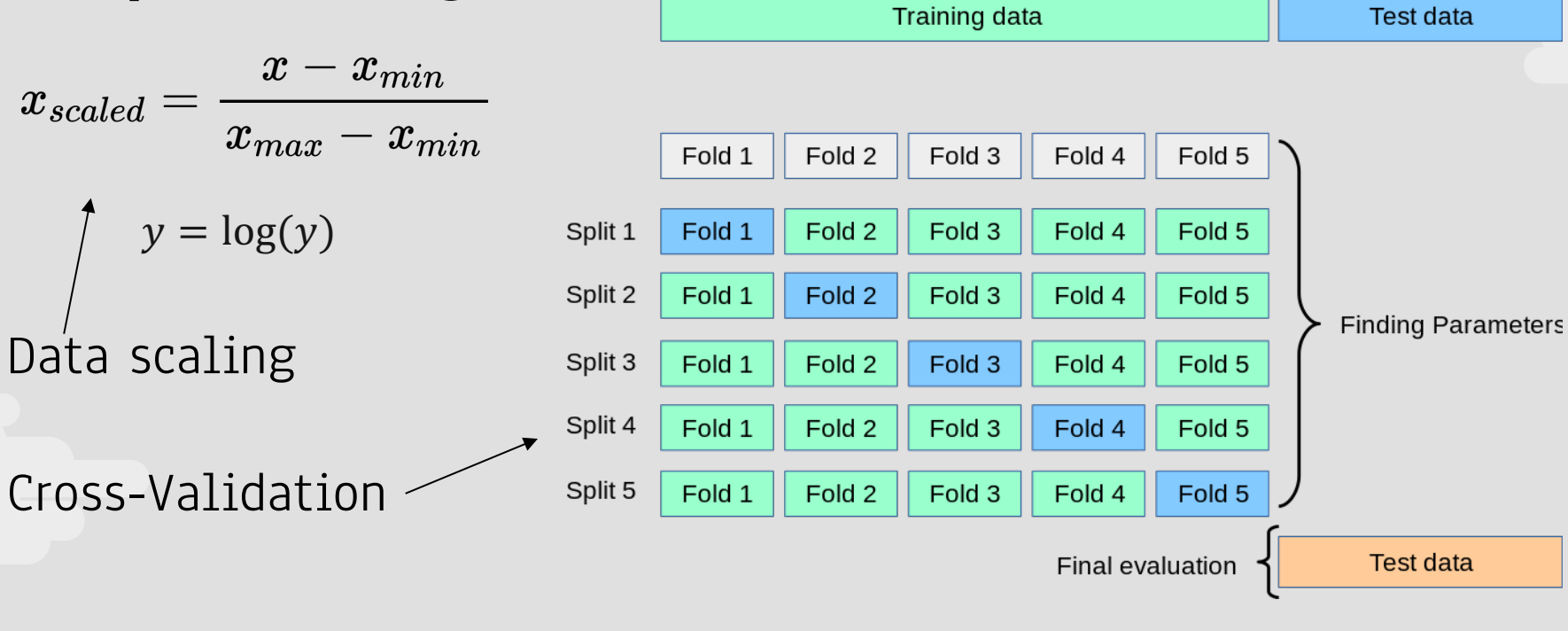

Sci-kit Learn documentation

All Data

# Original & 2Q Training Data Performance

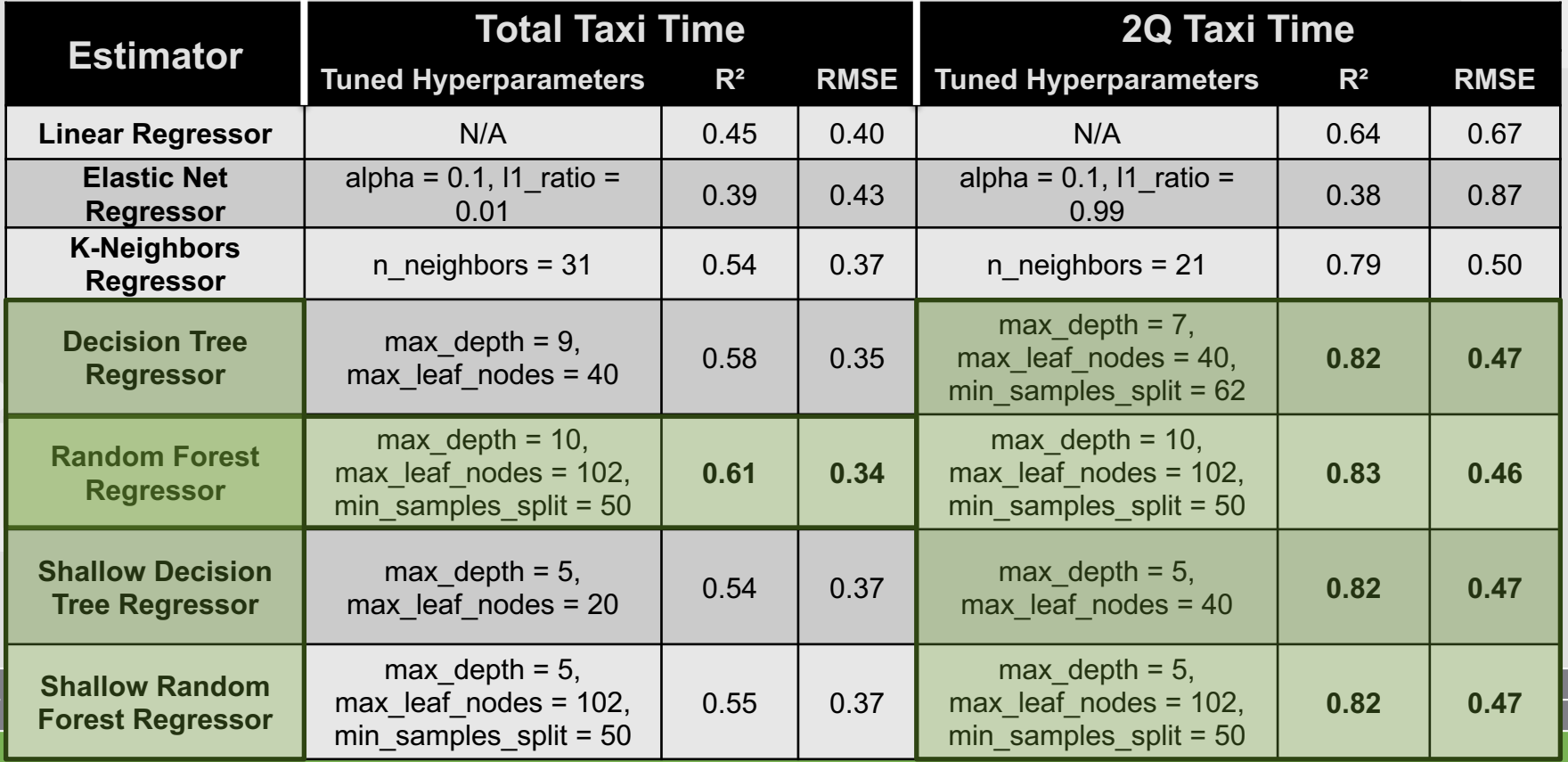

# 2Q Taxi Time Prediction Performance Results

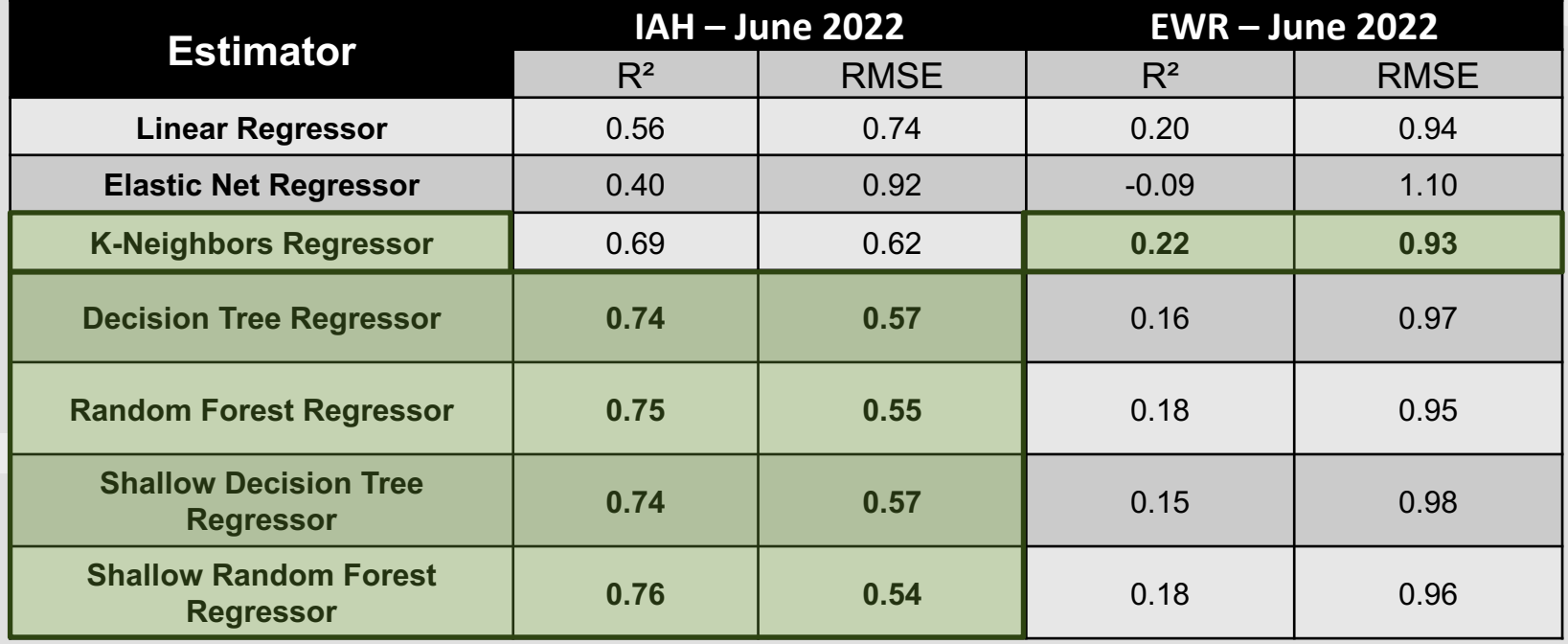

# Simple Linear Regression

For the July - September 2022 IAH training dataset:

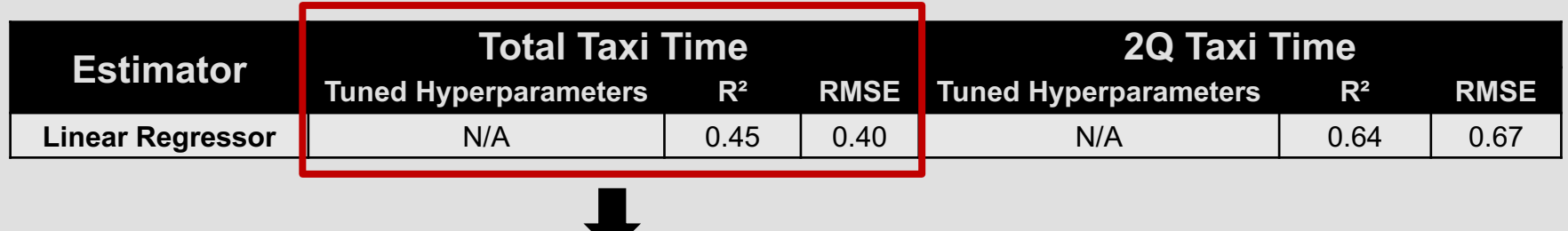

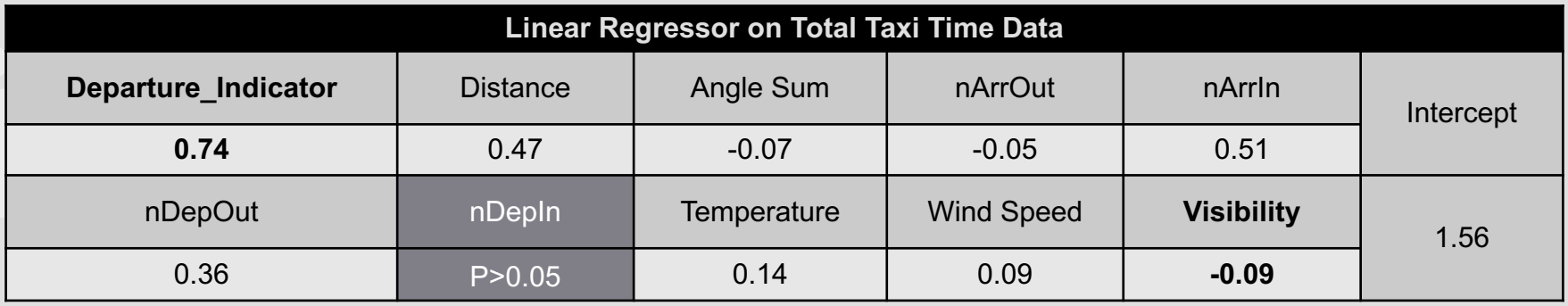

# Simple Linear Regression

For the July - September 2022 IAH training dataset:

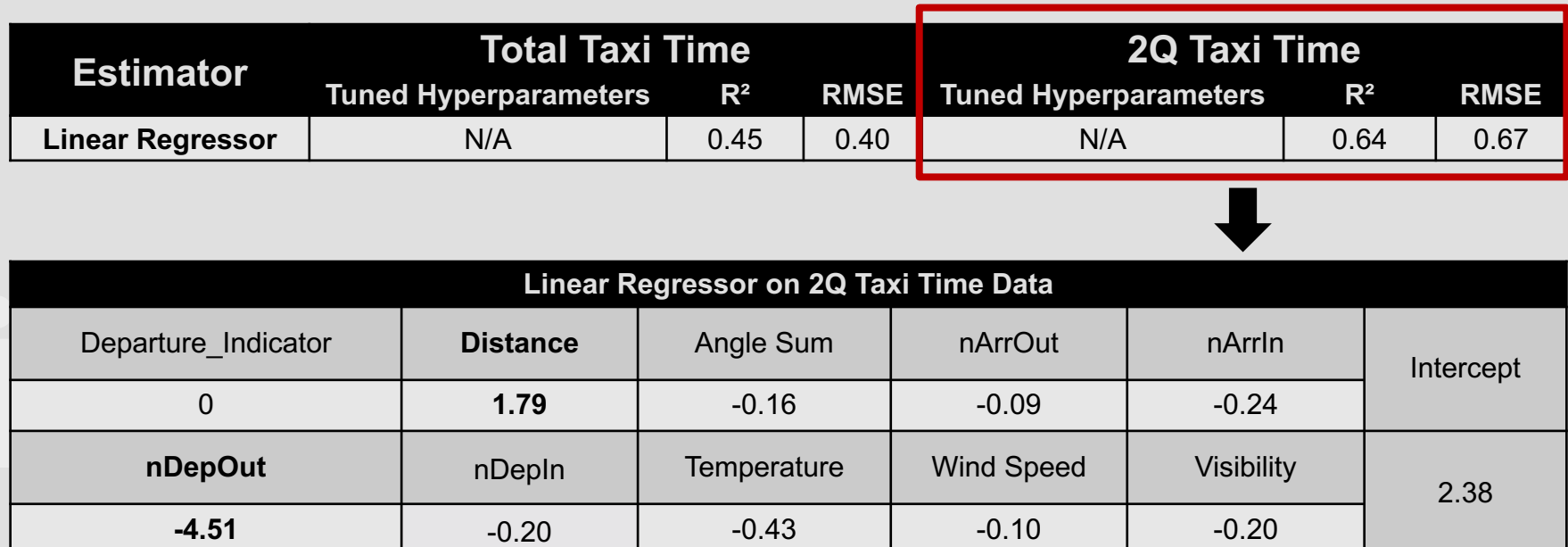

# Investigating the 2Q Decision Tree Regressor

For the July - September 2022 IAH training dataset:

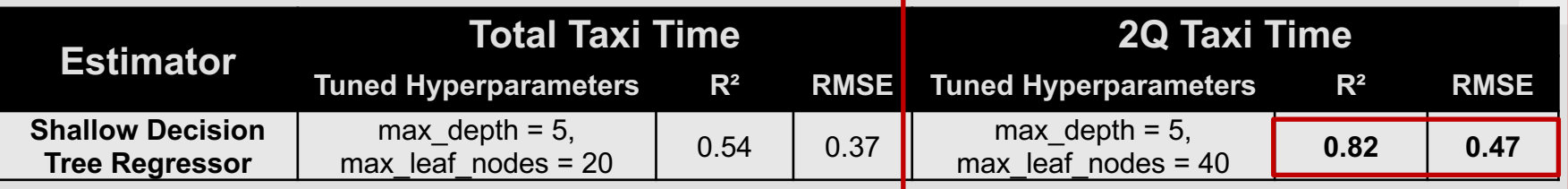

20

## Investigating the 2Q Decision Tree Regressor

For the July - September 2022 IAH training dataset:

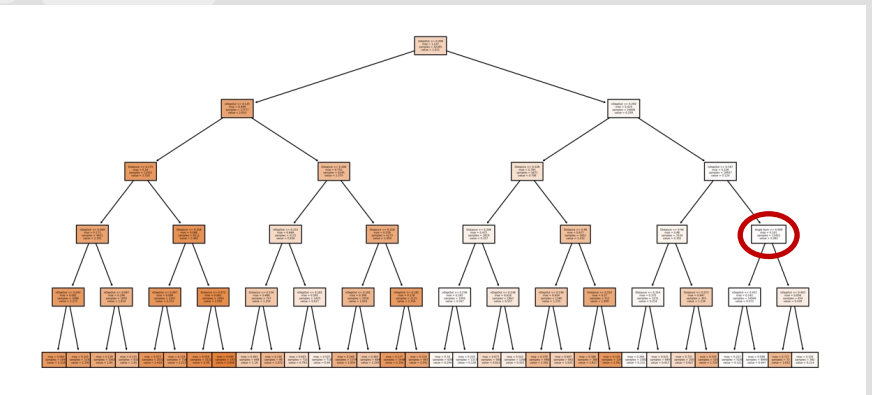

Depth: 5 levels Total Branch Nodes: 31 Total Leaf Nodes: 32

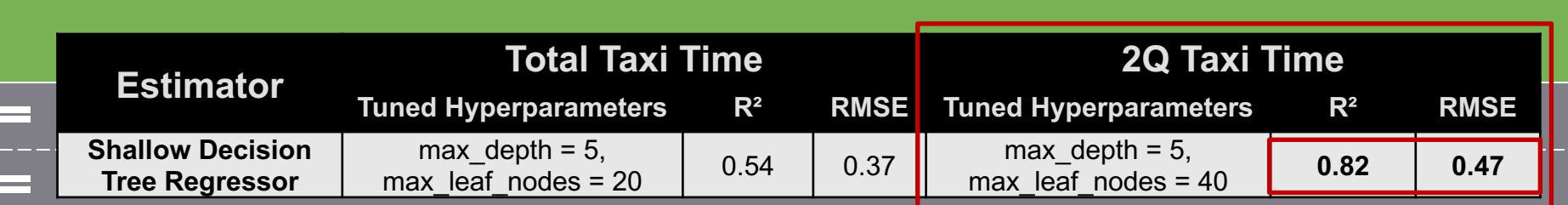

# Investigating the 2Q Decision Tree Regressor

For the July - September 2022 IAH training dataset:

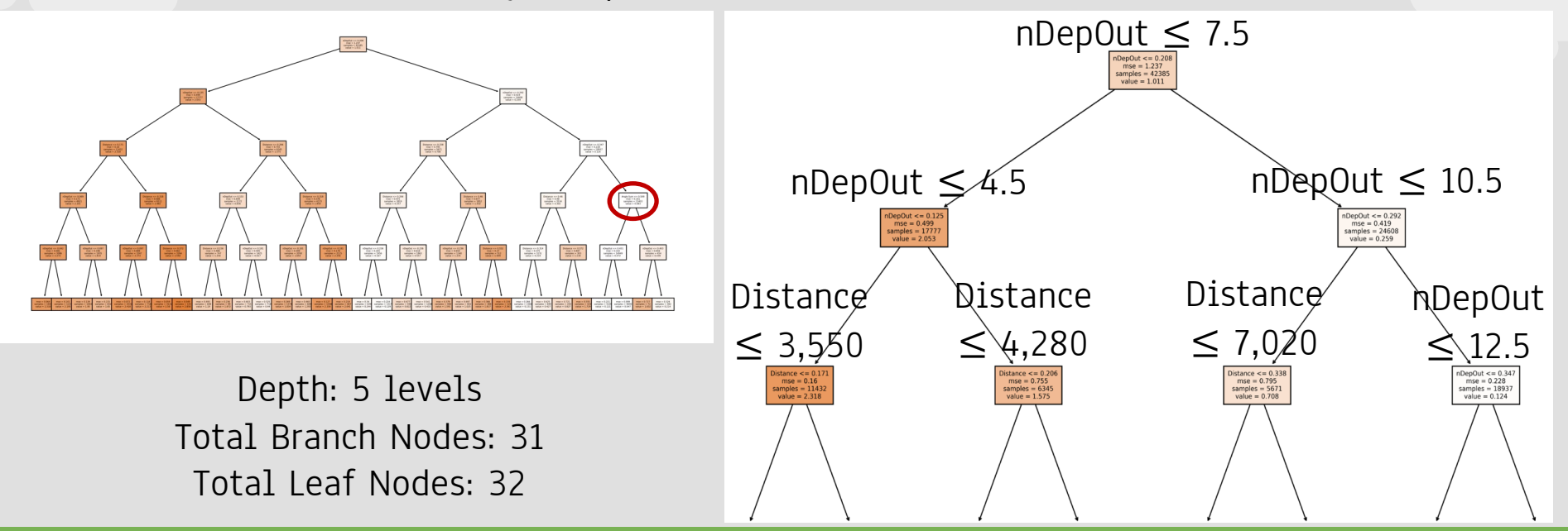

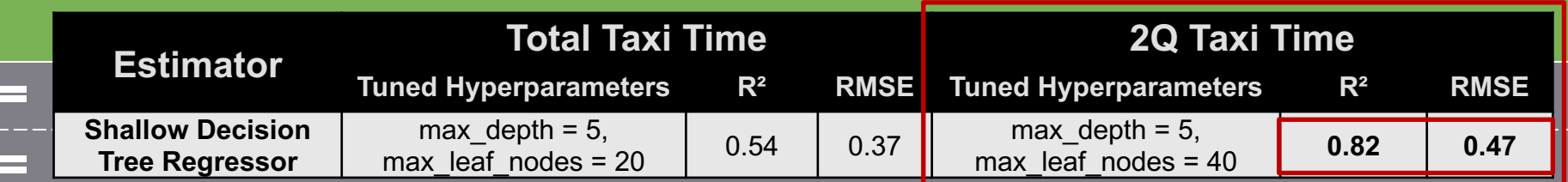

# 05

# Optimization

How can we utilize the outputs from the ML model to make pushback decisions?

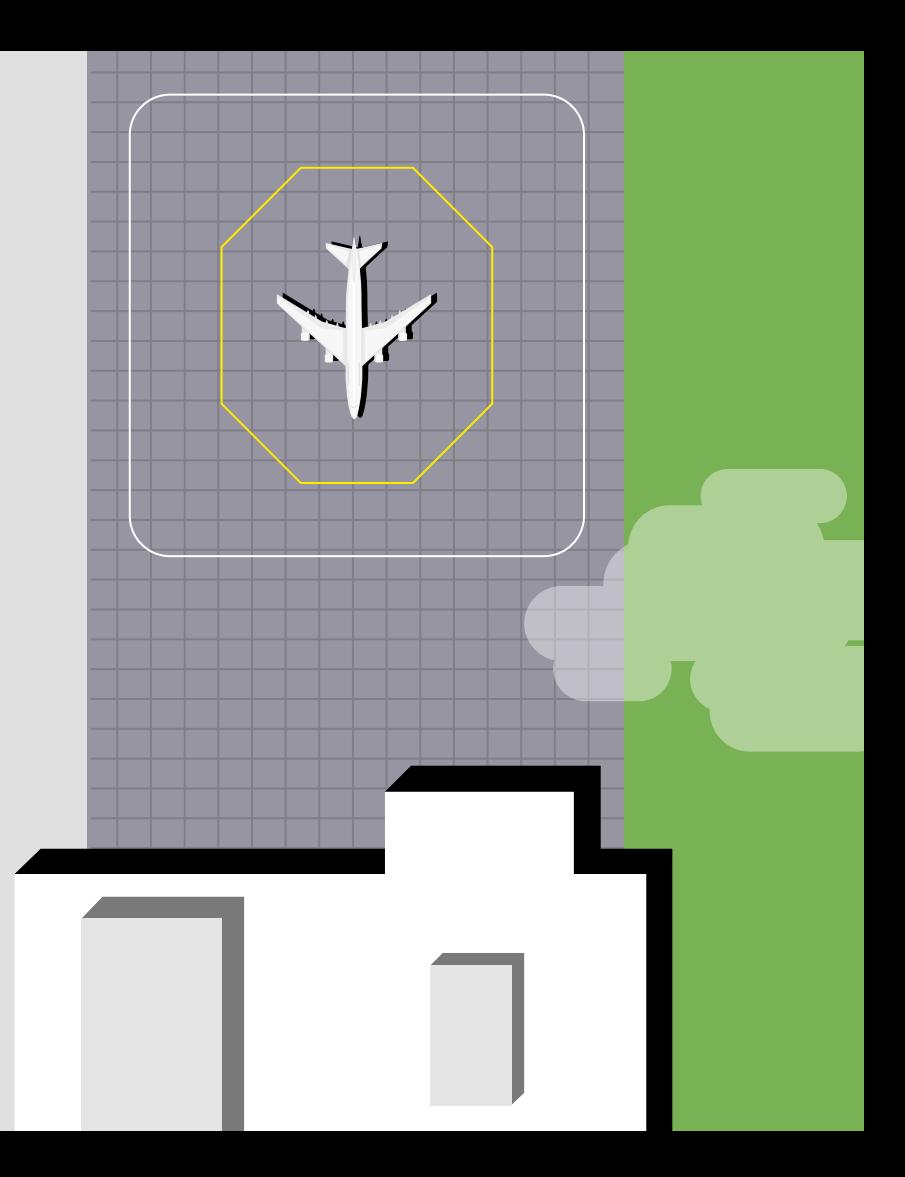

# Optimization Formulation

The optimization is framed as a version of the operations research "newsboy problem":

Given:

- An uncertain demand distribution
- A cost of purchasing papers
- A cost of missing out on sales (running out)

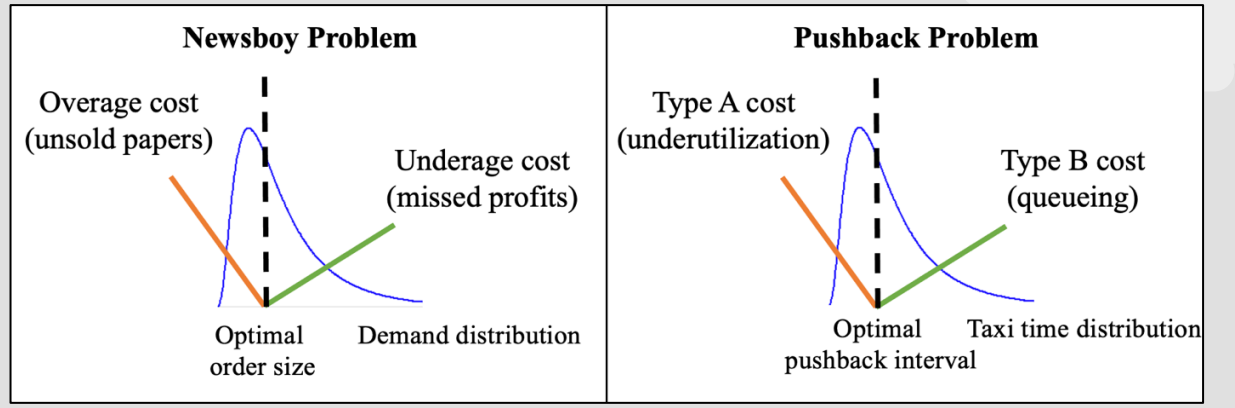

One can identify an optimal amount of papers to purchase by minimizing the integral of the area bounded by the x-axis and the product of the cost functions and demand distribution

$$
Optimal \; Pushback \; Interval = F^{-1}\left(\frac{Type \, B \, Cost}{Type \, B \, Cost + Type \, A \; Cost}, \mu, \sigma\right)
$$

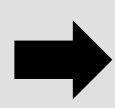

# **Optimization Output**

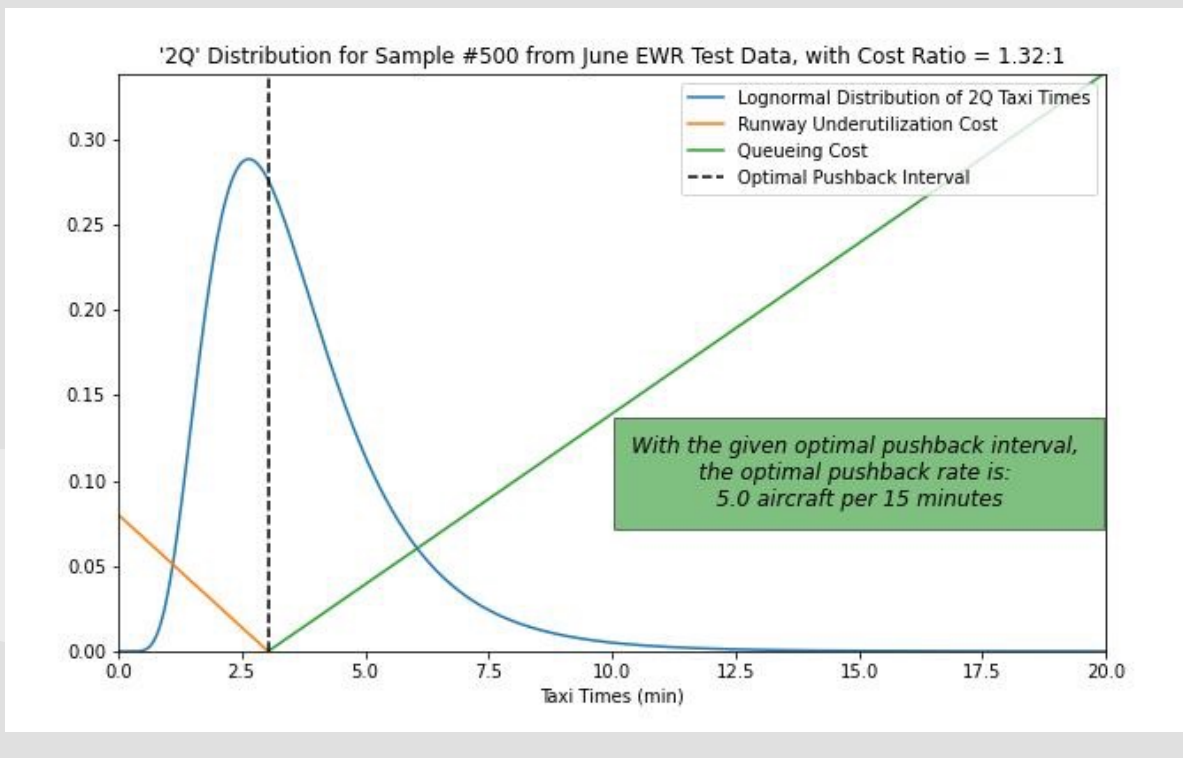

The optimization rests on two main pieces:

- The 2Q distribution
	- Scale =  $ML$  model  $\bullet$ prediction
	- Standard deviation = RMSE of the ML model
- The cost functions  $\bullet$ 
	- Runway underutilization  $\bullet$ is 1.32 times more expensive than the queuing cost based on our delay calculations
	- However, this ratio can  $\bullet$ be changed to match airports' preference

## **Optimization Sensitivity to Cost Function**

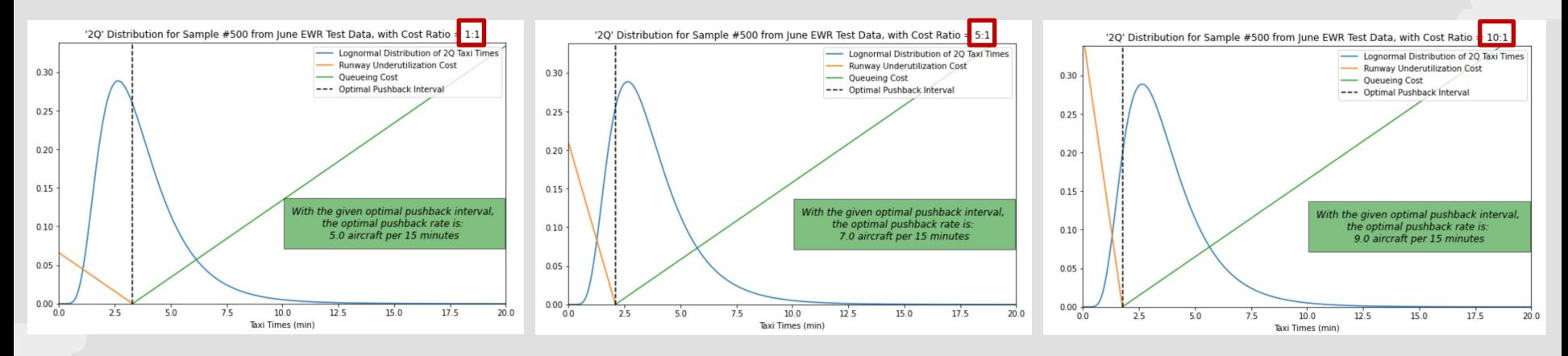

Under the same 2Q taxi time lognormal distribution, the optimal pushback interval **decreases** as the runway utilization to queuing cost ratio increases.

## Optimization Sensitivity to Distribution

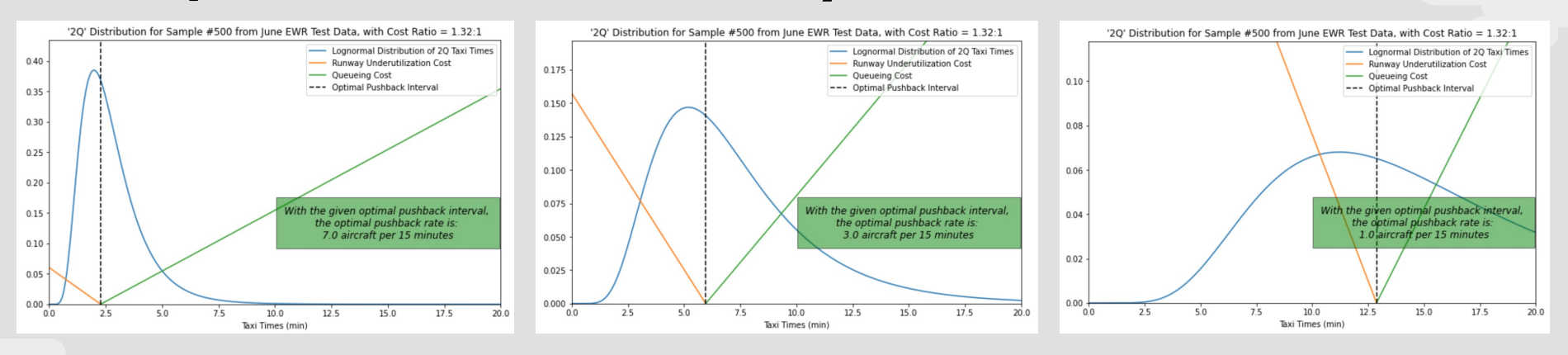

Under the same cost function ratio, the optimal pushback interval increases as the prediction of the 2Q taxi time—the scale of the lognormal distribution—increases.

# 06

# **Discussion**

What can be learned from this project, and how can future work build on what was studied?

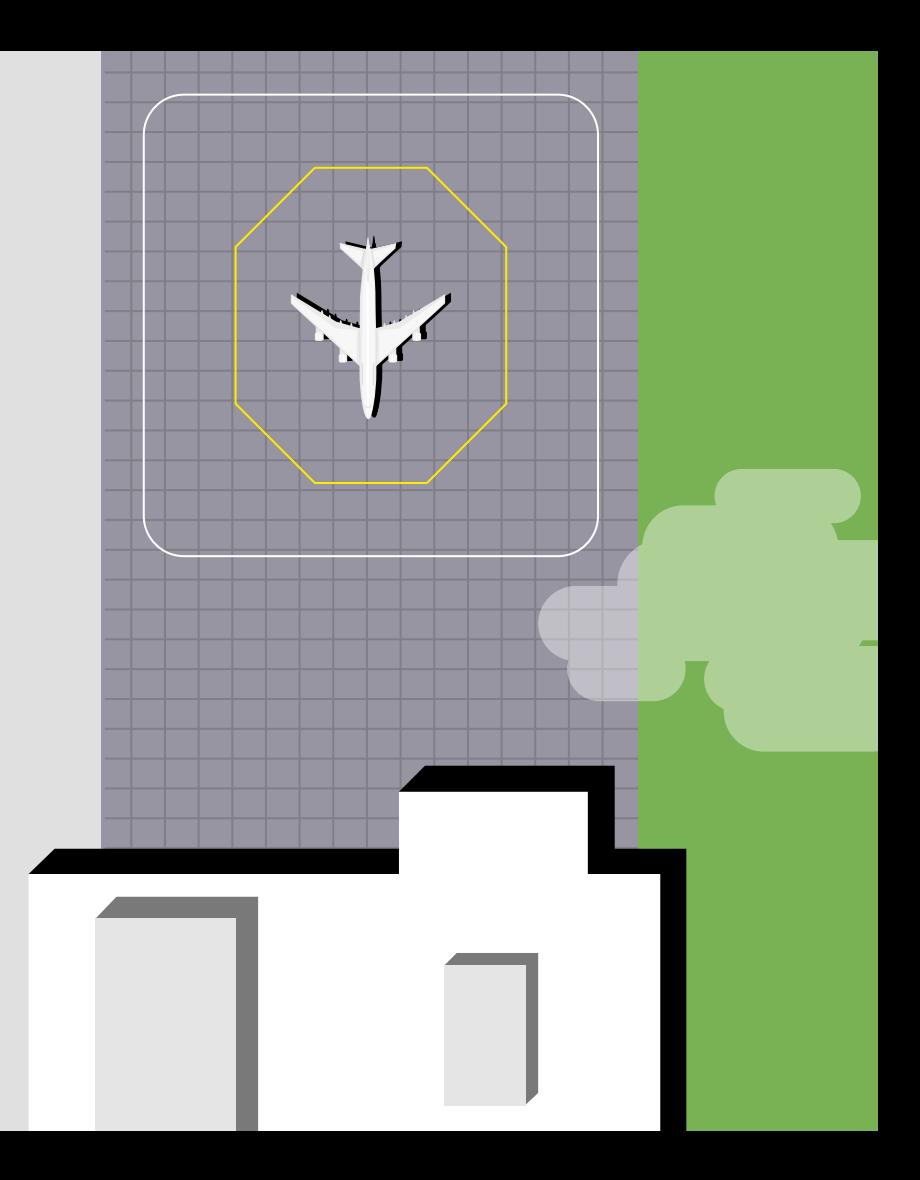

# Limitations

- Small data sample size  $\bullet$ 
	- Ideally, the model would be trained on more than just three months of data and have more  $\bullet$  . testing data at EWR than  $\approx$  5,000 departures
- At present, the optimization only is carried out for an individual aircraft, and *not* tightly constrained
	- 2Q taxi time prediction is subject to significant variation
- Capturing the ground truth

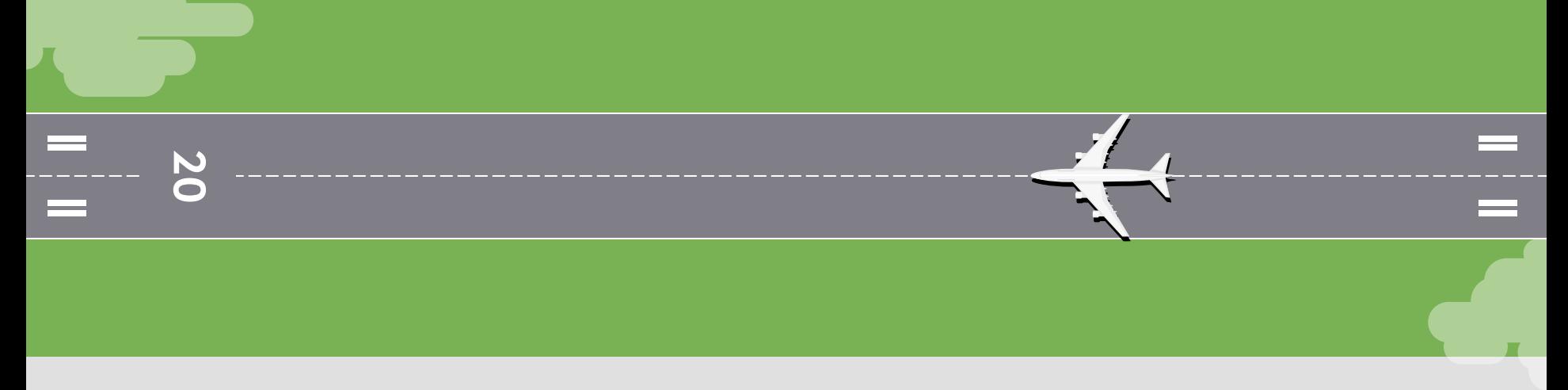

# Future Work

- Create a proof-of-concept of the pushback control algorithm that results from the optimization formulation
	- Converting theoretical optimal 2Q taxi times into practice via ATC ground control presents a significant hurdle
- Evaluate this method via simulation versus other known pushback strategies like N-Control

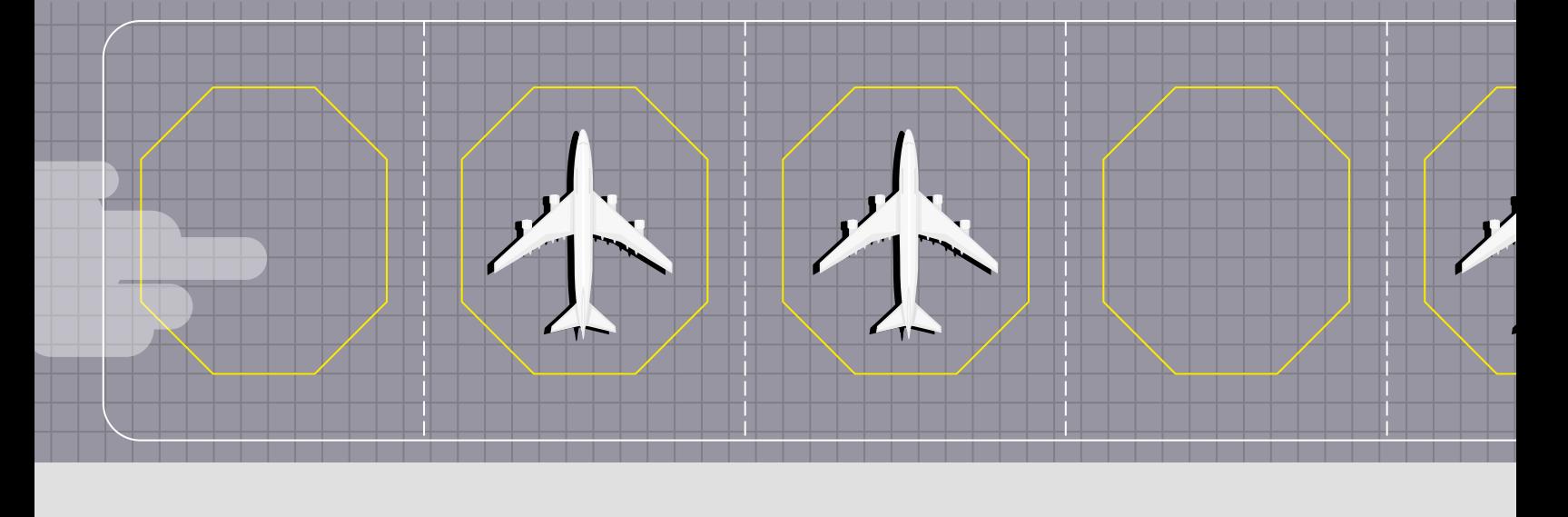

# Any Questions?

CREDITS: This presentation template was created by including icons by Flaticon, infographics & images b